#### <span id="page-0-0"></span>Parallelized BMA: the ParMA package

#### R. Lucchetti, L. Pedini

Dipartimento di Scienze Economiche e Sociali (DiSES) Univpm - Facoltà di Economia G.Fuà

Gretl Conference 2021

4 D F

 $QQ$ 

#### Why a ParMA package?

Providing a tool for dealing with BMA in Generalized Linear Models (GLMs)

What ParMA does:

- Reversible Jump MCMC sampler [\(Green, 1995,](#page-15-0) [2003;](#page-15-1) [Fouskakis et al.,](#page-15-2) [2009;](#page-15-2) [Lamnisos et al., 2009\)](#page-16-0)
- Models: linear, binary (probit/logit/cloglog), count (poisson);
- Flexible prior choices;
- Parallelization using MPI;
- Diagnostic and graphical tools;

## Public functions

• bma\_glm()  $\rightarrow$  the main function

- bma\_printout()  $\rightarrow$  for printing the results;
- marginal\_graph()  $\rightarrow$  marginal distribution plots;
- mcmc\_checks()  $\rightarrow$  diagnostic tests.

# RJMCMC in brief

Traditional MH:

$$
\beta_{i+1} \to \begin{cases} \beta^* & \text{with prob. } \alpha \\ \beta_i & \text{with prob. } 1 - \alpha \end{cases}
$$

 $\beta_i$  and  $\beta^*$  belong to the same space (e.g.  $\real^k$ ).

不自下

化原子环

# RJMCMC in brief

Traditional MH:

$$
\beta_{i+1} \to \begin{cases} \beta^* & \text{with prob. } \alpha \\ \beta_i & \text{with prob. } 1 - \alpha \end{cases}
$$

 $\beta_i$  and  $\beta^*$  belong to the same space (e.g.  $\real^k$ ).

Classical BMA with MH:

$$
M_{i+i} \to \begin{cases} M^* & \text{with prob. } \alpha \\ M_i & \text{with prob. } 1 - \alpha \end{cases}
$$

 $M_i$  and  $M^*$  belong to the same space (a k-dimensional lattice on  $\{0,1\}$ ).

<span id="page-5-0"></span>Reversible Jump MCMC put together  $\beta$  and M into  $\theta$ :

$$
\theta_i = \left[ \begin{array}{c} M_i \\ \beta_i \end{array} \right]
$$

where  $M_i$  is a point in the lattice, and  $\beta_i \in \Re^{k_i}$ , where  $k_i = \sum_j (M_i)_j.$ 

$$
\theta_{i+1} \to \begin{cases} \theta^* & \text{with prob. } \alpha \\ \theta_i & \text{with prob. } 1 - \alpha \end{cases}
$$

 $\theta_i$  and  $\theta^*$  may not belong to the same space  $\rightarrow$  an artificial variable  $u^*$  is introduced to match dimension!

In particular:

[More](#page-17-0)

\n- $$
M^* \leftarrow q(M|M_i)
$$
;
\n- $\beta^* \leftarrow$  a differentiable function  $g(\beta_i)$ ;
\n

Lucchetti, Pedini (Univpm) [ParMA](#page-0-0) 04-06-2021 5 / 21

Parallelization is easy to be implemented in simple MC, but in MCMC?

In ParMA we exploit "vertical" parallel chains:

- if convergence is quick a long single chain may be splitted in several ones with time benefits;
- **•** better exploration of the parametrical space.

To do so we exploit the MPI architecture in gretl.

つひひ

## Diagnostic checks

- [Brooks and Gelman \(1998\)](#page-15-3) univariate and multivariate statistics  $\rightarrow$ default when MPI on;
- [Geweke \(1992\)](#page-15-4) convergence test  $\rightarrow$  mcmc\_checks;
- [Heidelberger and Welch \(1983\)](#page-16-1) test  $\rightarrow$  mcmc\_checks;
- **•** Effective Sample Size [\(Vats et al., 2019\)](#page-16-2)  $\rightarrow$  mcmc\_checks;
- Convergence plot  $\rightarrow$  mcmc\_checks.

つひひ

#### Poisson regression

Data from [Cameron and Trivedi \(2013\)](#page-15-5) example on doctor visits.

Dependent variable: DVISIT

Regressors:

- $\bullet$  SEX
- $AGE$
- **O** AGESQ
- **O** TNCOME
- LEVYPLUS, dummy for private health insurance;
- **•** FREEPOOR, dummy for government insurance (income);
- FREEREPA, dummy for government insurance (age);  $\bullet$
- **O** ILLNESS, number of illnesses;
- **•** ACTDAYS, numner of reduced activity days:
- **O** HSCORE, health questionnaire score:
- CHCOND1, dummy for chronic cond.;
- CHCOND2, dummy for chronic cond. and reduced mob.

Model: Poisson, using observations 1–5190 Dependent variable: DVISITS Standard errors based on Hessian

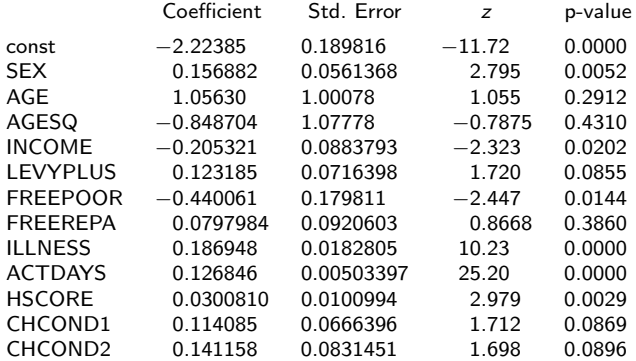

÷

 $QQ$ 

 $\leftarrow$   $\leftarrow$   $\leftarrow$ 

#### BMA in action

------------------------------------------------------

Type of specification: Poisson model Model Prior: P(M) ~ Uniform Model dynamics: MCMCMC - add/delete (1)var Resampling allowed: No MPI - threads: 4 Number of iterations/burn-in/thinning: 100000/10000/0

------------------------------------

Overall sampling statistics

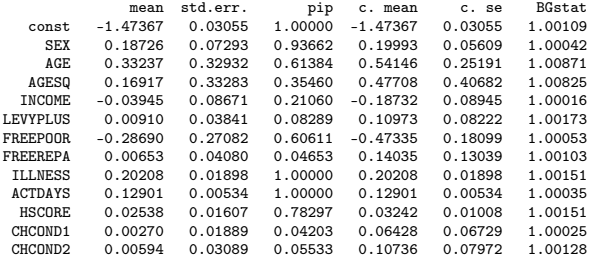

------------------------------------ Gelman & Brooks multivariate R: 1.016

------------------------------------

Best specifications (Posterior > 0.10):

- 1) Model 00000c5c: P(M|y) = 0.18184 Covariates: const SEX AGE FREEPOOR ILLNESS ACTDAYS HSCORE
- 2) Model 00000c1c: P(M|y) = 0.13176 Covariates: const SEX AGE ILLNESS ACTDAYS HSCORE

Lucchetti, Pedini (Univpm) [ParMA](#page-0-0) 04-06-2021 10 / 21

K ロ ▶ K 個 ▶ K 로 ▶ K 로 ▶ - 로 - K 9 Q @

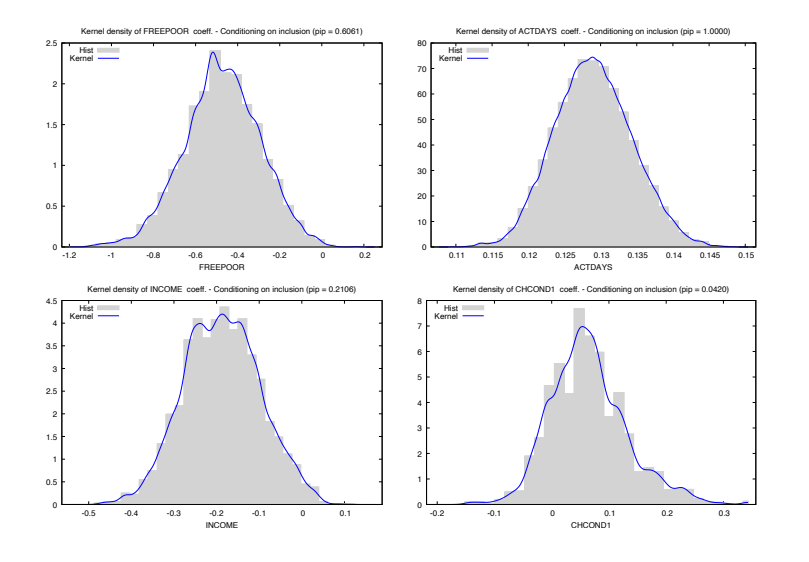

Lucchetti, Pedini (Univpm)

K ロ ▶ K @ ▶ K 할 ▶ K 할 ▶ 이 할 → 900

04-06-2021

 $11/21$ 

## Diagnostic checks

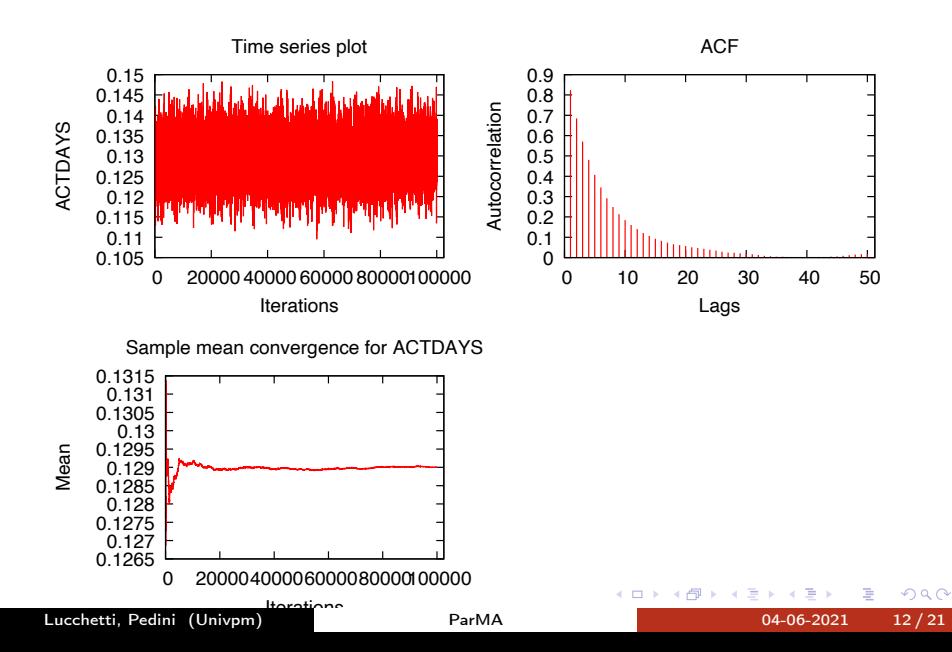

#### Parallelization contribution

Compare the performance and convergence on 1,..., 32 threads with 200000 iterations (20000 burn-in)

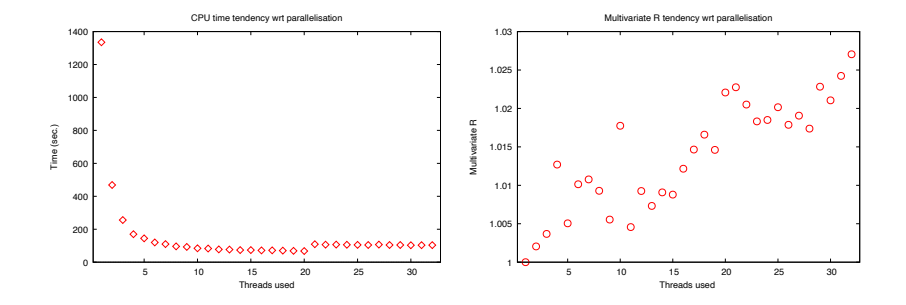

×.

 $\Omega$ 

 $13/21$ 

04-06-2021

- ParMA provides a RJMCMC sampler which can deal effectiviely with GLMs;
- Several diagnostic tools are provided;
- MPI leads to huge computational gain in CPU time.

- <span id="page-15-3"></span>Brooks, S. P. and A. Gelman (1998). General methods for monitoring convergence of iterative simulations. Journal of Computational and Graphical Statistics 7(4), 434–455.
- <span id="page-15-5"></span>Cameron, C. A. and P. K. Trivedi (2013). Regression Analysis of Count Data (2nd ed.), Volume 53. Cambridge: Cambridge University Press.
- <span id="page-15-2"></span>Fouskakis, D., I. Ntzoufras, and D. Draper (2009). Bayesian variable selection using cost-adjusted bic, with application to cost-effective measurement of quality of health care. The Annals of Applied Statistics 3(2), 663–690.
- <span id="page-15-4"></span>Geweke, J. (1992). Evaluating the accuracy of sampling-based approaches to the calculation of posterior moments. In Bayesian Statistics (J.M. Bernardo, J.O. Berger, A.P. Dawid and A.F.M. Smith eds.), Volume 4, pp. 169–193. Clarendon Press, Oxford, UK.
- <span id="page-15-0"></span>Green, P. J. (1995). Reversible jump markov chain monte carlo computation and bayesian model determination. Biometrika 82(4), 711–732.
- <span id="page-15-1"></span>Green, P. J. (2003). Trans-dimensional markov chain monte carlo. In Highly Structured Stochastic System, pp. 179–198. Oxford University Press.

Lucchetti, Pedini (Univpm) [ParMA](#page-0-0) 04-06-2021 15 / 21

K ロ ▶ K 個 ▶ K 로 ▶ K 로 ▶ - 로 - K 9 Q @

- <span id="page-16-1"></span>Heidelberger, P. and P. D. Welch (1983). Simulation run length control in the presence of an initial transient. Operations Research 31(6), 1109–1144.
- <span id="page-16-0"></span>Lamnisos, D., J. E. Griffin, and M. F. Steel (2009). Transdimensional sampling algorithms for bayesian variable selection in classification problems with many more variables than observations. Journal of Computational and Graphical Statistics 18(3), 592–612.
- <span id="page-16-3"></span>Lamnisos, D., J. E. Griffin, and M. F. Steel (2013). Adaptive monte carlo for bayesian variable selection in regression models. Journal of Computational and Graphical Statistics 22(3), 729–748.
- <span id="page-16-2"></span>Vats, D., J. M. Flegal, and G. L. Jones (2019). Multivariate output analysis for markov chain monte carlo. Biometrika 106(2), 321–337.

イロト イ押ト イヨト イヨト

### RJMCMC: a graphic representation

<span id="page-17-0"></span>Consider a three regressor example and assume to be in  $\theta_i = [M_i = (1, 0, 1); \beta_i = {\beta_{1i}, \beta_{3i}}]$ :

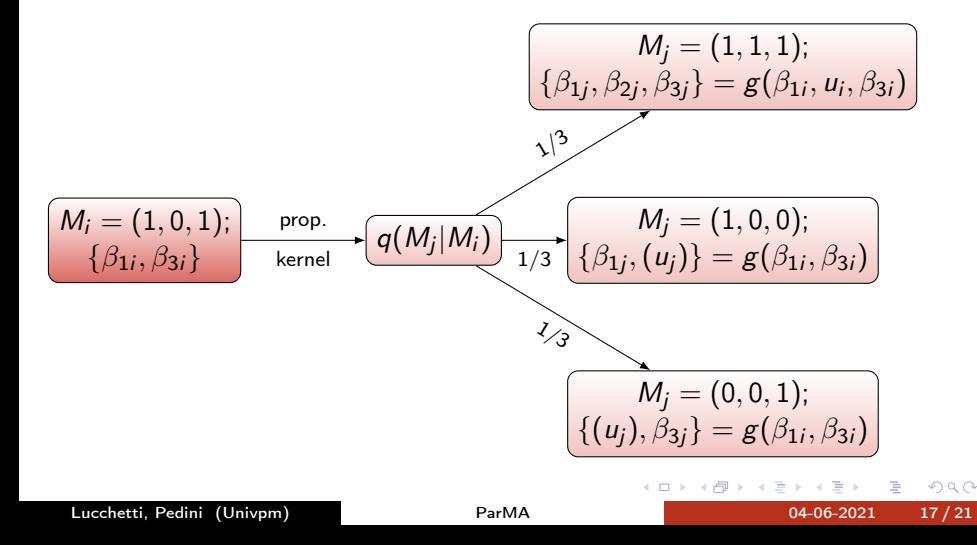

#### **Technicalities**

Assume to be in  $M_i, \beta_i$  with  $E(\beta_i|M_i,y)=\mu_i$  and  $V(\beta_i|M_i, y) = V_i = B_i B_i^T$  $(\beta_i,M_i)\rightarrow (\beta_j,M_j)=g(\beta_i,M_i)$  could be

$$
\beta_j = g(\beta_i, M_i, u_i) = \mu_j + B_j \beta_{std}
$$

with  $\beta_{std}$  defined as:

$$
\beta_{std} = \begin{cases}\n[RB_i^{-1}(\beta_i - \mu_i)]^{k_j} & \text{if } k_j < k_i \\
RB_i^{-1}(\beta_i - \mu_i) & \text{if } k_j = k_i \\
R\begin{pmatrix} B_i^{-1}(\beta_i - \mu_i) \\ u \end{pmatrix} & \text{if } k_j > k_i\n\end{cases}
$$

where  $k_i$  denotes the number of variables in  $M_i; \ u$  is a vector of standard normal random numbers with dimension  $k_j - k_i$ ,  $R$  a random permutation matrix and finally the operator  $[...]^{k_j}$  indicates the first  $k_j$  elements of the vector. つへへ

Lucchetti, Pedini (Univpm) [ParMA](#page-0-0) 04-06-2021 18 / 21

The probability of accepting the move  $\alpha$  is :

$$
\alpha = \min \left[ \frac{P(\beta_j, M_j | y) q(M_i | M_j)}{P(\beta_i, M_i | y) q(M_j | M_i)} \frac{|B_j|}{|B_i|} G; 1 \right]
$$

and:

$$
G = \begin{cases} f(u) & \text{if } k_j < k_i \\ 1 & \text{if } k_j = k_i \\ f(u)^{-1} & \text{if } k_j > k_i \end{cases}
$$

with  $f()$  as the density function;

$$
P(\beta_i, M_i|y) \propto p(y|M_i, \beta_i) P(\beta|M_i) P(M_i)
$$

where

- $\rho(\mathsf{y}|\mathsf{M}_i,\beta_i)$ : likelihood of model  $\mathsf{M}_i$
- $P(\beta|M_i)$ : prior  $\beta_i$  conditioned on  $M_i$
- $\bullet$   $P(M_i)$ : model prior.

Lucchetti, Pedini (Univpm) [ParMA](#page-0-0) 04-06-2021 19 / 21

つへへ

Following [Lamnisos et al. \(2013\)](#page-16-3), the procedure can be summarised as follow:

- $\bullet$  Set the initial  $\beta_i$  related to the model  $M_i$ , in general the full specification;
- $\bullet$  Propose a new model  $M_j$  from a transitional kernel  $q(M_j|M_i)$  and compute its  $\beta_j$ ;
- $\bullet$  Accept the move with probability  $\alpha$ , otherwise stay in  $(\beta_i,M_i);$
- <sup>4</sup> (Within model movement);
- **5** Repeat from 2, till convergence.

#### <span id="page-21-0"></span>Prior choices

- $\bullet$   $M_i \rightarrow$  each entry has an independent Bernoulli with parameters up to the user (by default 0.5);
- $\bullet$   $\beta_i \rightarrow$  Normal distribution with
	- prior mean  $\mu_i$  up to the user choice (by default 0)
	- prior covariance matrix  $V_i$ , which can be defined as a ridge prior, a Zellner-g type or even a totally customizable one.
	- $\bullet$  the intercept has a diffuse prior in case of linear model or a  $N(0, 100)$ in case of other GLMs. [\(Lamnisos et al., 2009\)](#page-16-0)

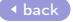